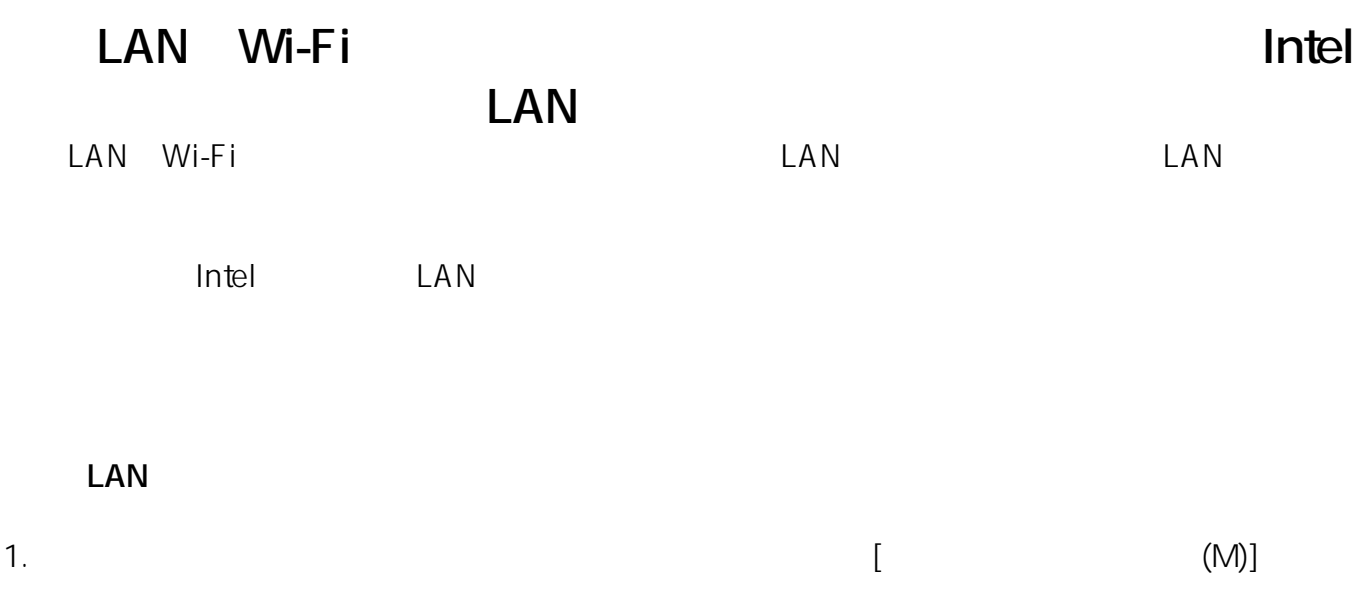

 $1/9$ 

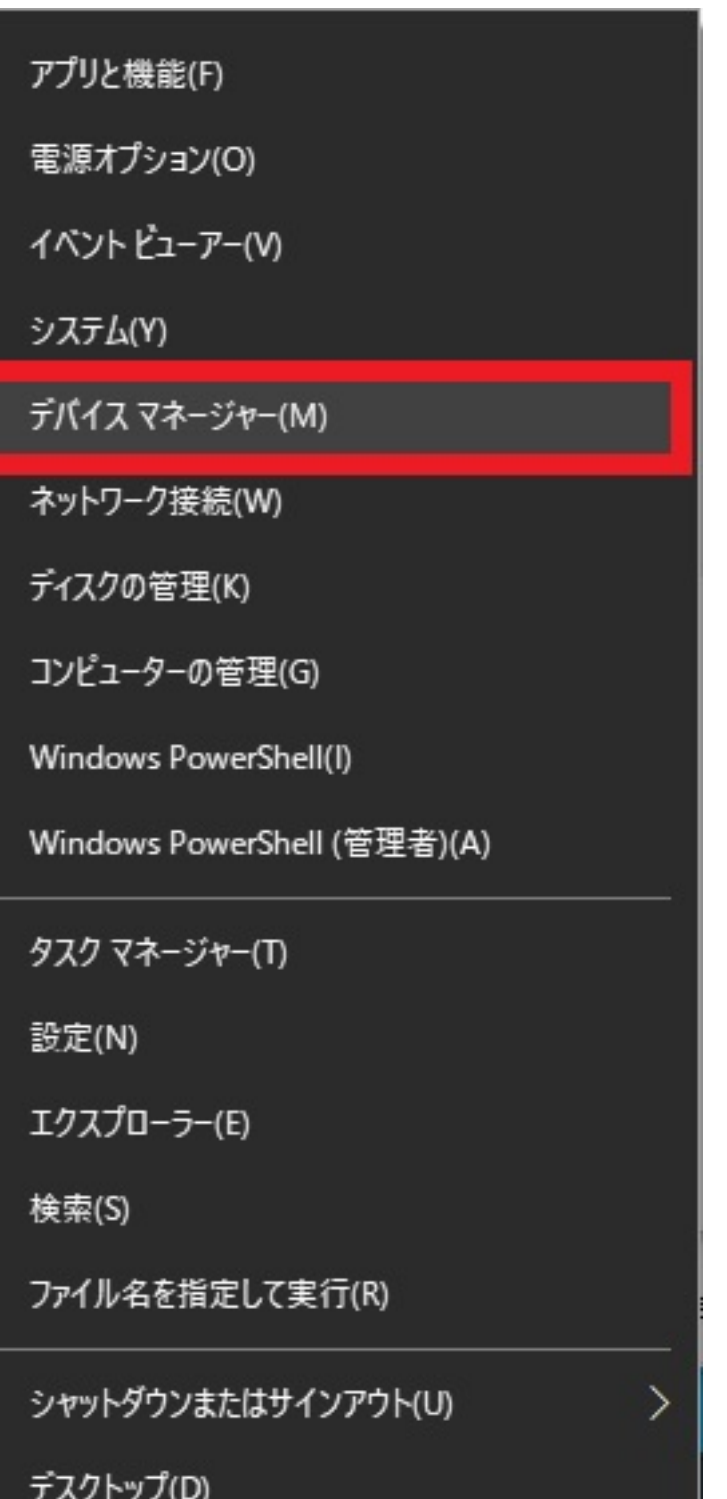

Ē

2. [ネットワークアダプター]をダブルクリックして、「Intel(R)~」で始まり「Wireless」また  $Wi-Fi$ Intel(R) Dual Band Wireless-AC 3165

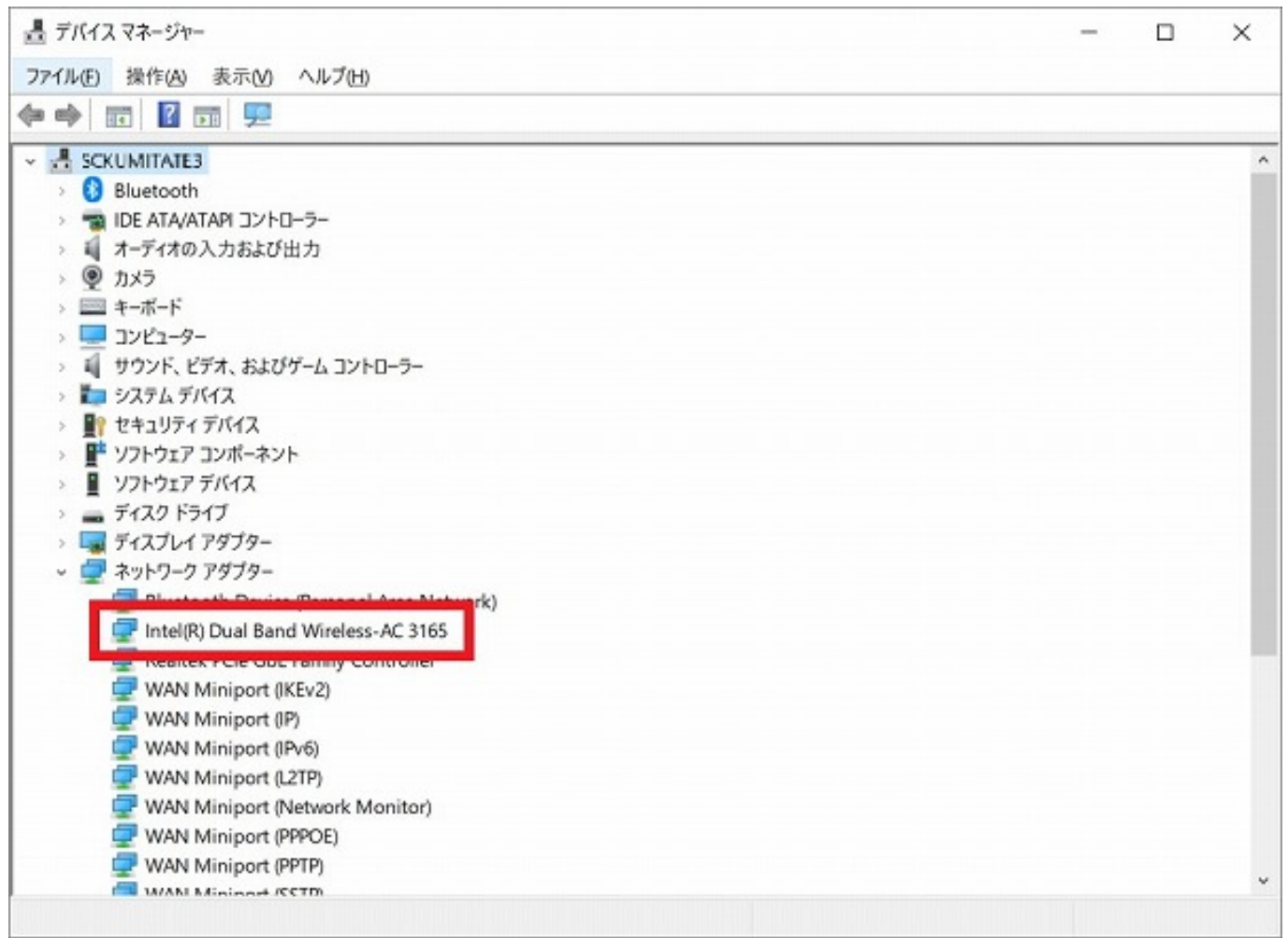

Connection

Intel(R) **Ethernet Connection** Gigabit Network

## **LAN**

1. URL Production in the set of the URL Production in the URL Production in the URL Production in the URL Production in the URL Production in the URL Production in the URL Production in the URL Production in the URL Produc

ーキング】 アンプランド

<https://downloadcenter.intel.com/ja/>

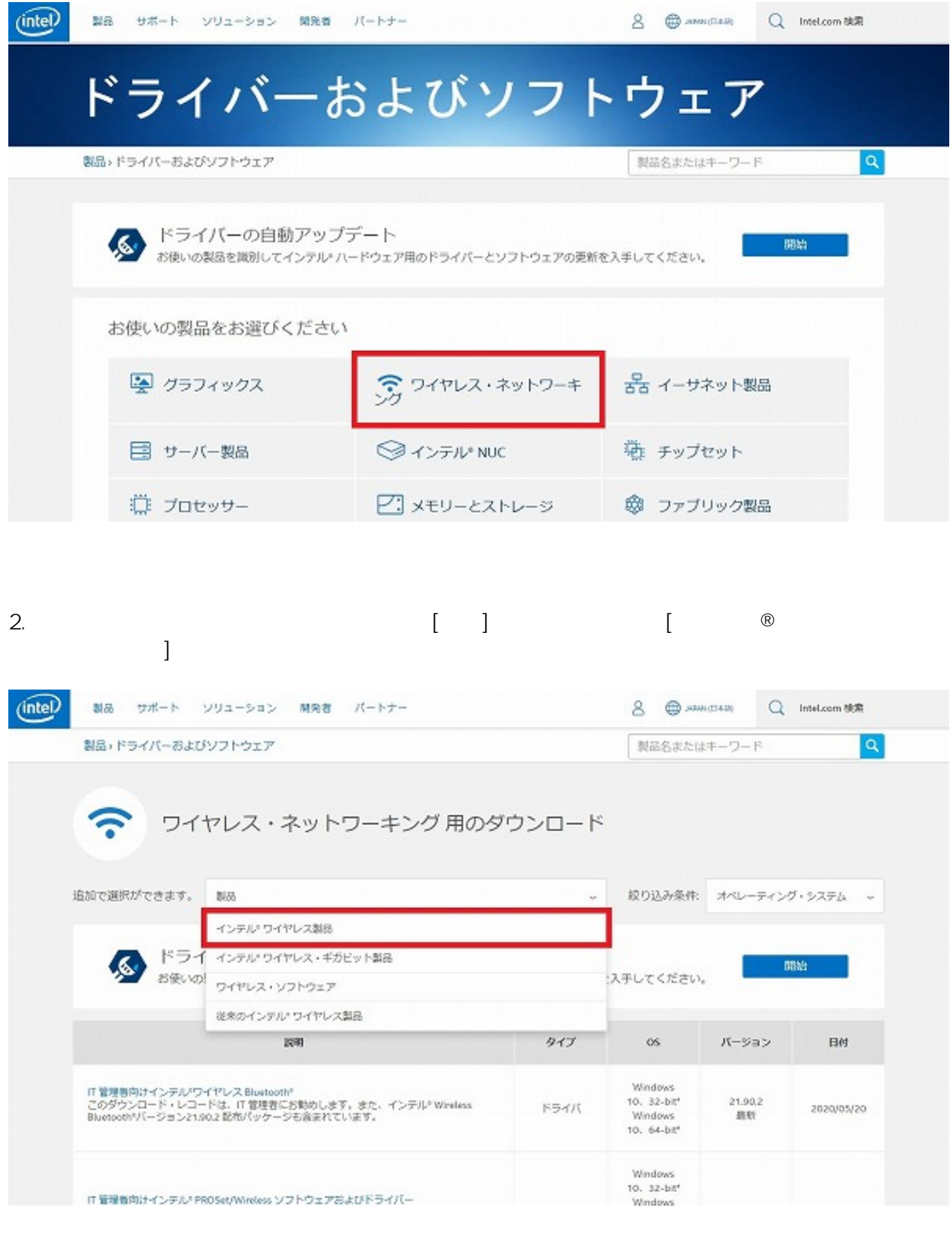

 $\begin{bmatrix} 1 \end{bmatrix}$  LAN

**(c) 2022 Tsukumo Support <ttc-t@tsukumo.co.jp> | 2022-01-20 02:03**

[URL: https://faq.tsukumo.co.jp//index.php?action=artikel&cat=82&id=320&artlang=ja](https://faq.tsukumo.co.jp//index.php?action=artikel&cat=82&id=320&artlang=ja)

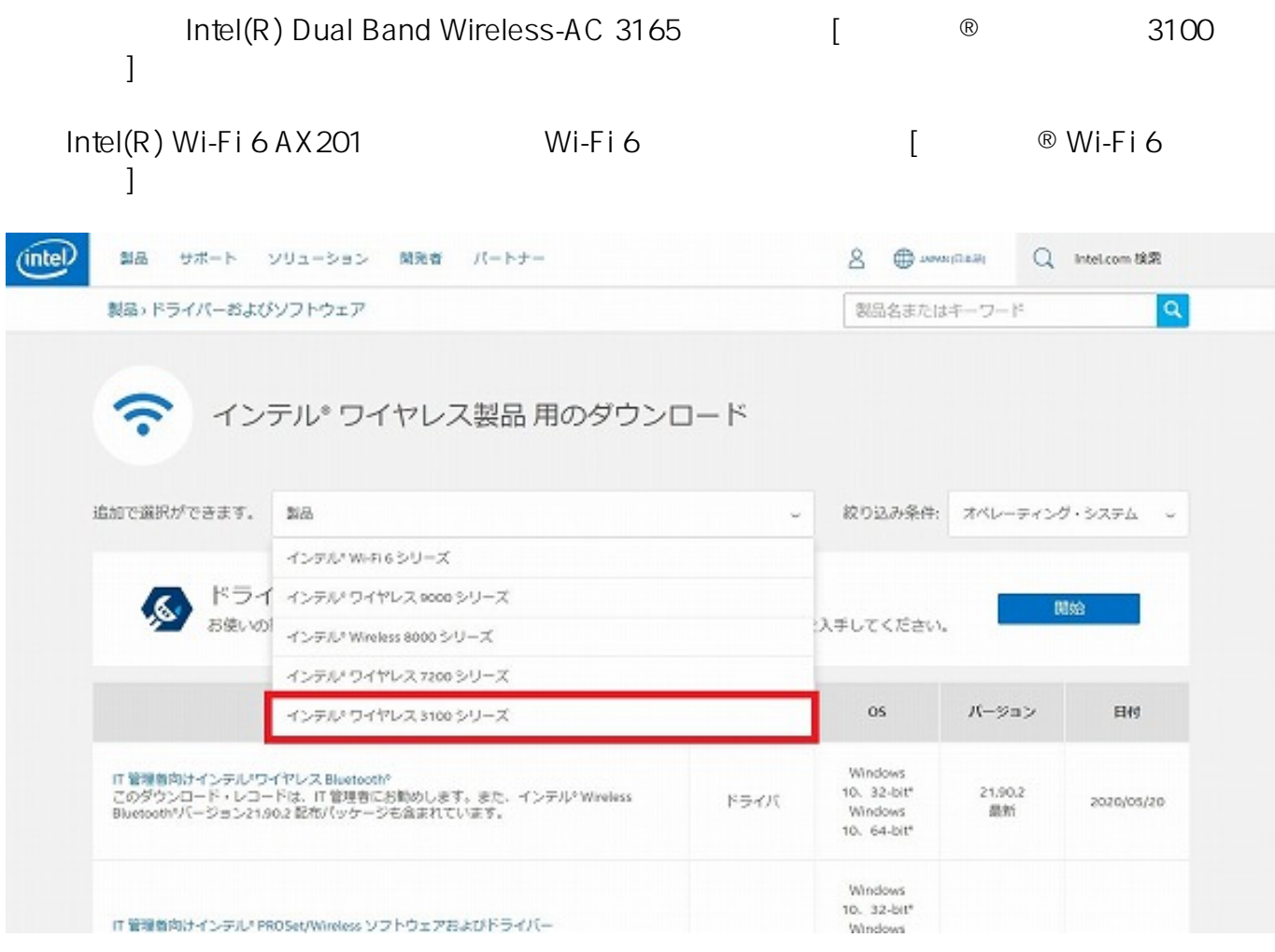

4.  $[$   $]$   $[$   $]$   $LAN$ Intel(R) Dual Band Wireless-AC 3165 [ <sup>®</sup> Dual Band Wireless-AC 3165]

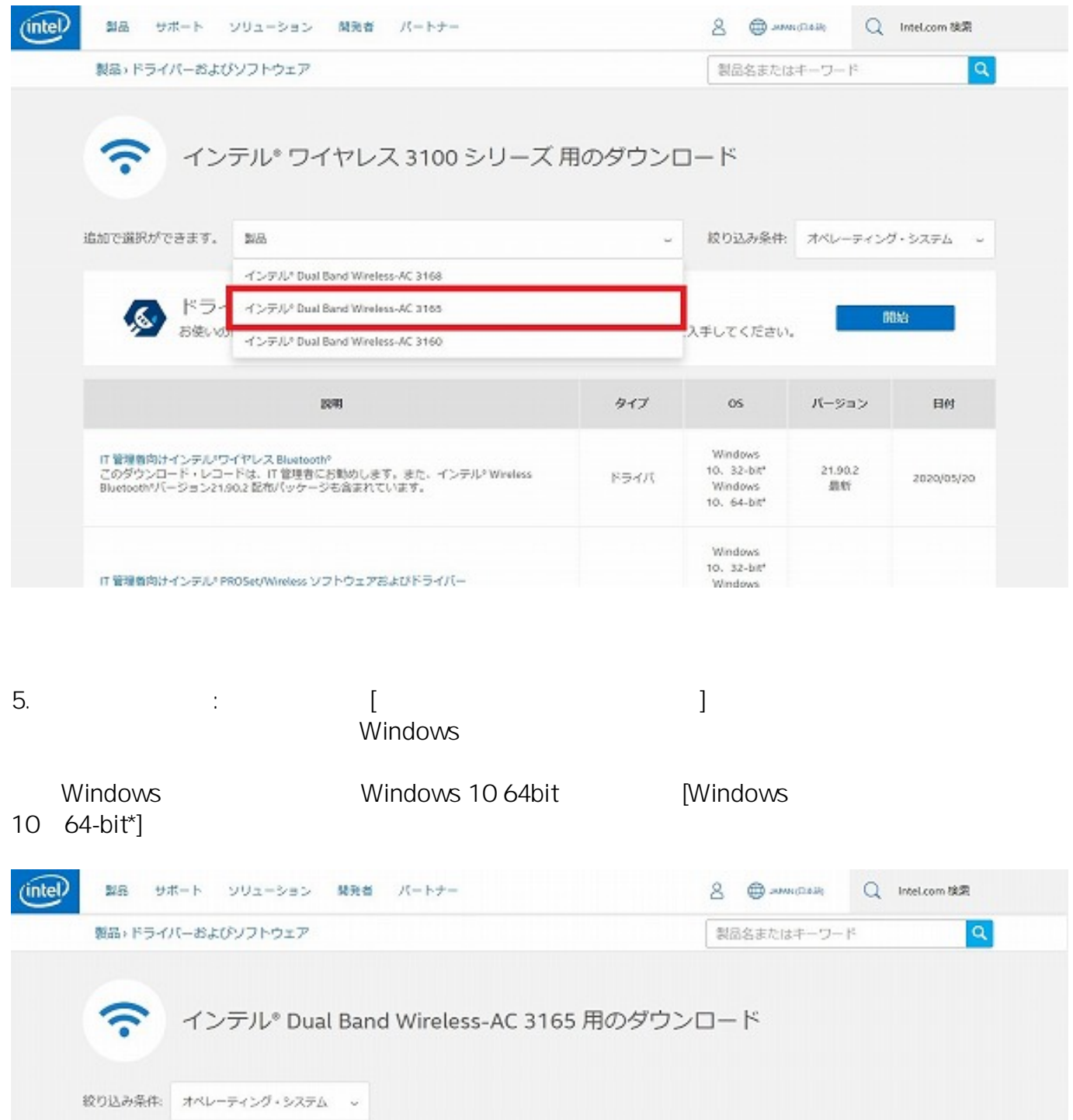

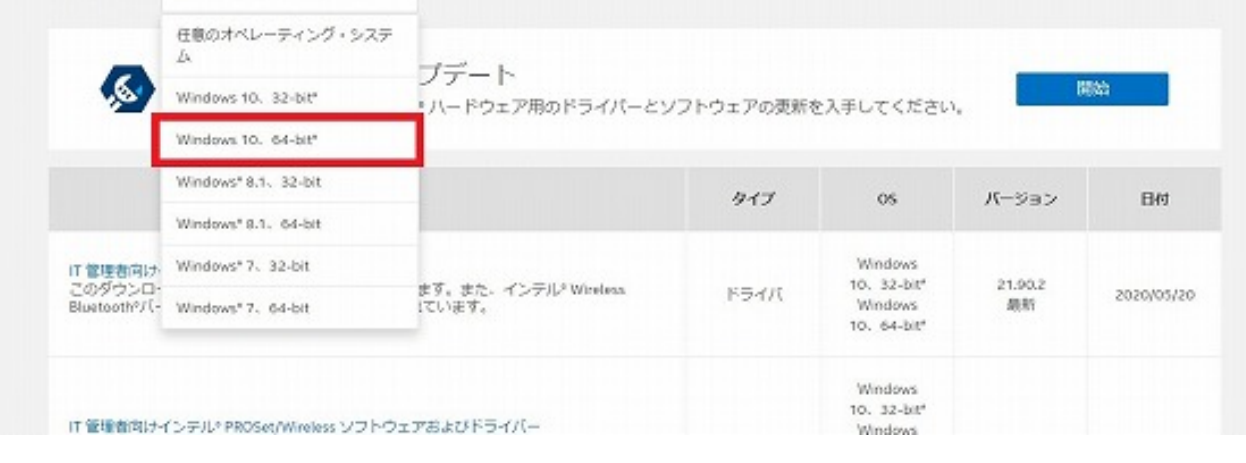

ページ 6 / 9 **(c) 2022 Tsukumo Support <ttc-t@tsukumo.co.jp> | 2022-01-20 02:03** [URL: https://faq.tsukumo.co.jp//index.php?action=artikel&cat=82&id=320&artlang=ja](https://faq.tsukumo.co.jp//index.php?action=artikel&cat=82&id=320&artlang=ja)

## $[Windows@ 10 Wi-fi *$  (Intel®  $[]$ )]

 $\mathsf{I}\mathsf{T}$  is the contract of the contract of the contract of the contract of the contract of the contract of the contract of the contract of the contract of the contract of the contract of the contract of the contract

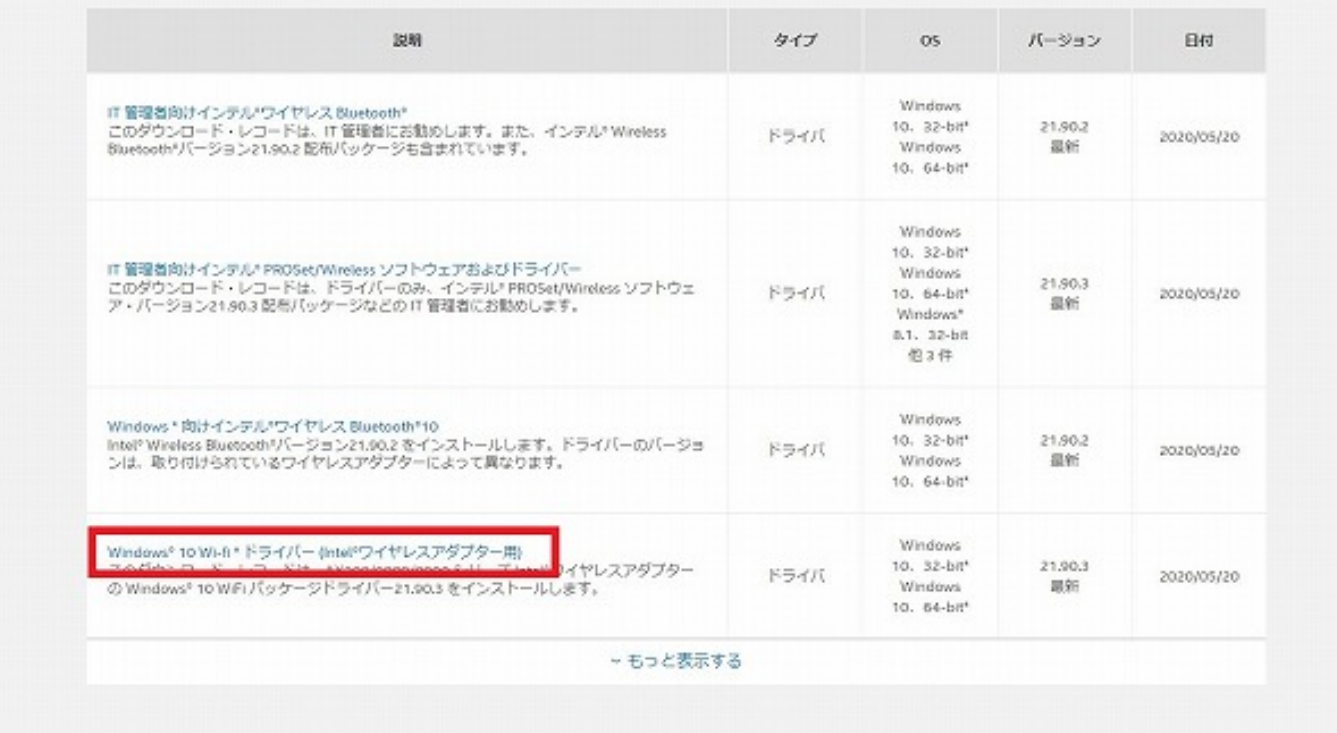

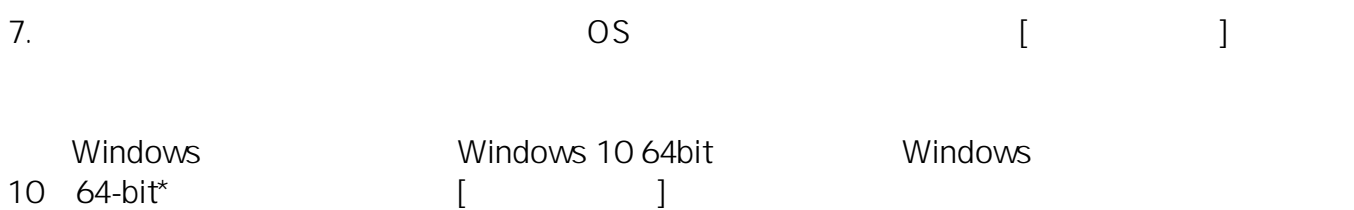

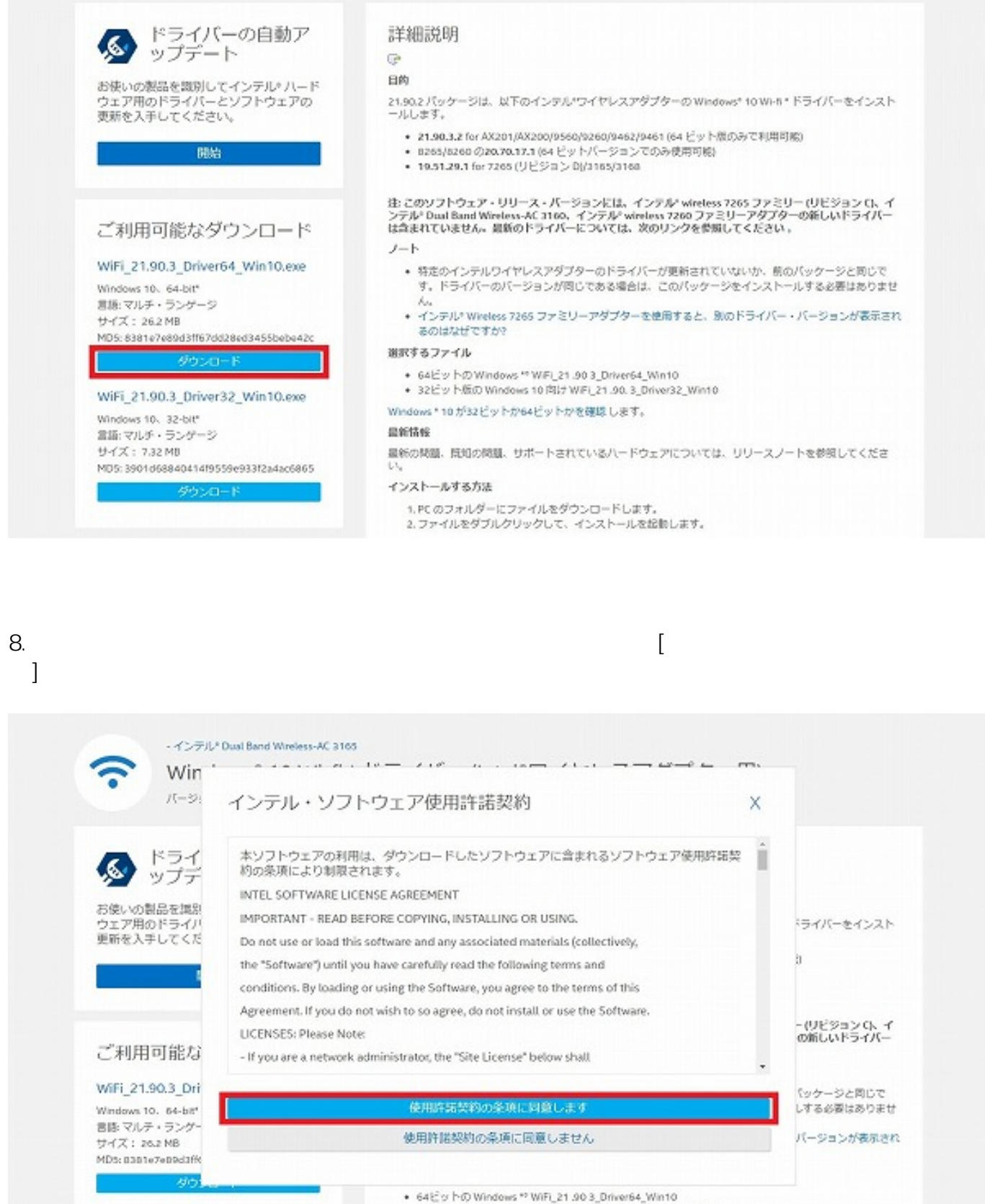

WiFi\_21.90.3\_Driver32\_Win10.exe Windows 10, 32-bit"

• 32ビット版の Windows 10向け WiFi 21.90.3 Driver32 Win10 Windows \* 10 がコzビットかe4ビットかを確認します。

**LAN** 

 $\rho_1$ .exe

ページ 8 / 9

**(c) 2022 Tsukumo Support <ttc-t@tsukumo.co.jp> | 2022-01-20 02:03**

URL: https://fag.tsukumo.co.jp//index.php?action=artikel&cat=82&id=320&artlang=ja

 $\mathsf{zip}$ 

 $2020 \quad 8$ 

一意的なソリューション ID: #1319

製作者: s.suzuki

 $: 2020 - 08 - 03$  19:05

ページ 9 / 9 **(c) 2022 Tsukumo Support <ttc-t@tsukumo.co.jp> | 2022-01-20 02:03** [URL: https://faq.tsukumo.co.jp//index.php?action=artikel&cat=82&id=320&artlang=ja](https://faq.tsukumo.co.jp//index.php?action=artikel&cat=82&id=320&artlang=ja)